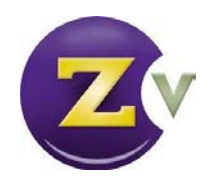

# **Устройства ZyPerUHD**

**Требования к сети передачи данных**

**Брюллов Консалтинг**

г. Москва, ул. Академика Анохина, д. 2к7. тел./ факс: (495) 785-23-07 e-mail: [info@brullov.com](mailto:info@brullov.com) www.brullov.com

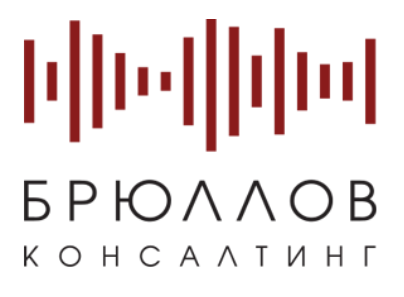

.

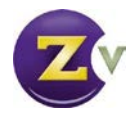

# Оглавление

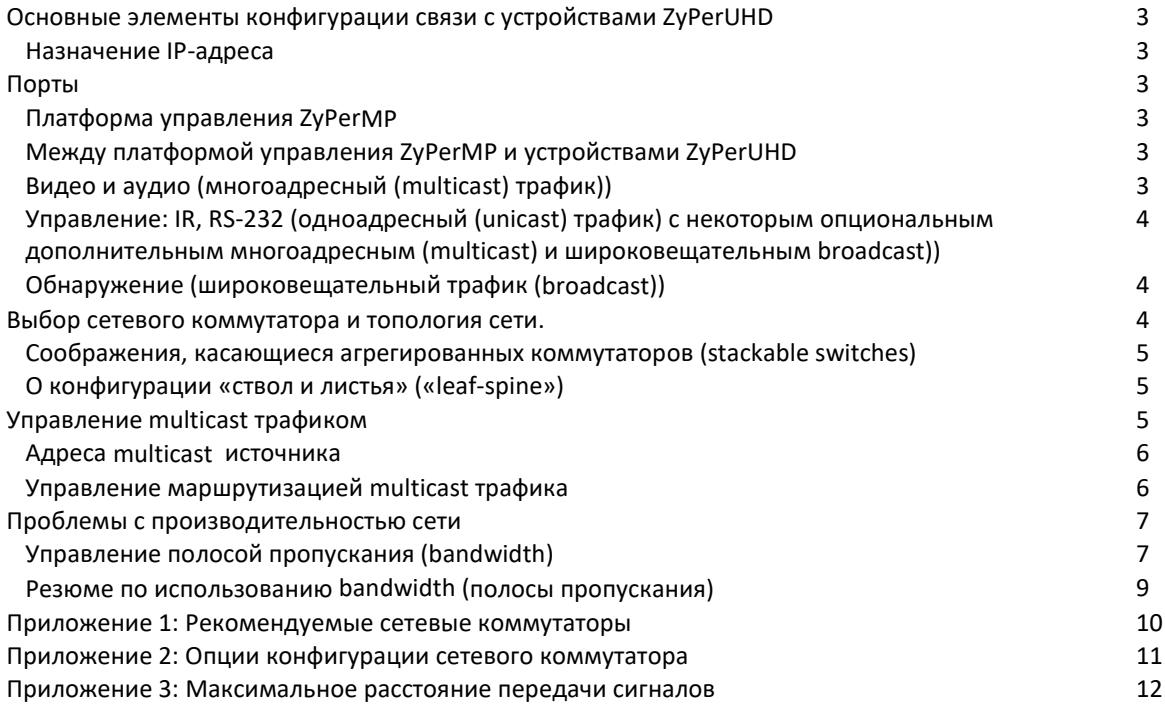

............................................................................. 12

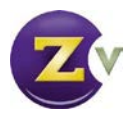

# Основные элементы конфигурации связи с устройствами ZyPerUHD

В устройствах ZyPerUHD используются протоколы IPV4 уровня 3 и 4.

## Назначение IP-адреса

IP-адрес для устройства ZyPerUHD будет назначен автоматически, из диапазона локальных адресов 169.254.x.x.

# Порты

Платформой управления ZyPerMP и устройством ZyPerUHD используются порты, перечисленные ниже.

# Платформа управления ZyPerMP

Maestro (графический пользовательский интерфейс): TCP, порт 80 Telnet: TCP, порт 24 SSH: TCP, порт 22 FTP: TCP, порты 20 и 21 (по умолчанию) FTP: (пассивный) TCP, порт 21 и какой-либо порт >1023

# Между платформой управления ZyPerMP и устройствами ZyPerUHD

Основная связь: UDP, порт 1234

Примечание: Для соединения RS232 поддерживается только связь «с устройства на сервер». Поэтому сервер использует TCP, порт 24 для основной связи с устройствами и для чтения входных данных, посланных по RS232 на устройство.

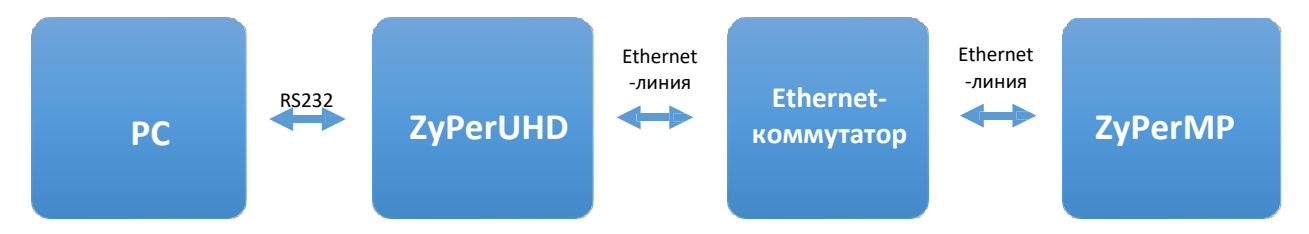

# Видео и аудио (многоадресный (multicast) трафик)

Основной задачей ZyPerUHD является транспортировка данных аудио и видео высокого разрешения по 1 Гб Ethernet-сетям. Типичный поток видео данных имеет скорость передачи до 850 мбит/с (зависит от разрешения формата потока). На ZyPerUHD используется базовый протокол передачи аудио/видео данных, являющийся многоадресным (multicasting).

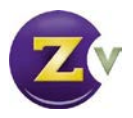

Таким образом, потоки высокоскоростных данных посылаются через порты только по линиям, в которых они действительно нужны. Одна из важных проблем при развертывании сети, особенно при использовании нескольких коммутаторов, состоит в гарантировании правильной настройки работы сети. Ключевым фактором здесь является управление полосой частот (bandwidth). Любые значительные потери данных (обусловленные перегрузкой по суммарной скорости передачи (oversubscription) или другой причиной) будут сразу же сказываться на отображаемом изображении. Критичным фактором является обеспечение маршрутизации потоков высокоскоростных данных *только* по тем линиям, в которых они действительно необходимы.

# Управление: IR, RS-232 (одноадресный трафик с некоторым опциональным дополнительным многоадресным и широковещательным трафиком)

Устройство ZyPerUHD также обеспечивает низкоскоростную связь для управления. В типичном случае эти сигналы передаются с системы управления, доступной пользователю и используются, например, для включения/выключения дисплея и других подобных операций. Среди этих сигналов присутствуют также сигналы RS-232, IR и CEC. В типичном случае эти пакеты очень редки, и скорости передачи данных составляют килобиты в секунду. Пакеты данных, передаваемые между платформой управления ZyPerMP и оконечными устройствами ZyPerUHD, - всегда одноадресные (unicast). Иногда связь осуществляется напрямую между оконечными устройствами.

## Обнаружение (широковещательный (Broadcast) трафик)

В процессе работы устройство ZyPerUHD использует собственный механизм автоматического обнаружения. Он базируется на широковещательной связи между всеми оконечными устройствами и платформой управления ZyPerMP.

# Выбор сетевого коммутатора и топологии сети

Устройство ZyPerUHD совместимо с любым 1 Гб Ethernet-коммутатором, имеющим неблокирующие («nonblocking») функции коммутации уровня 2 и 3. Требуется поддержка многоадресного трафика (multicast), протокола IGMP v2 с IGMP snooping и IGMP v2 fast-leave. Требуется также поддержка передачи Jumbo-кадров (размером 8000 байт и более).

Когда сконфигурирован IGMP v2 fast-leave, устройство, приняв сообщение о выходе (leave message), немедленно прекращает передачу пакетов в соответствующий порт.

Большинство коммутаторов по умолчанию обеспечивают вещание multicast пакетов. Будьте внимательны с этим; перед тем, как использовать устройство ZyPerUHD, убедитесь, что передача multicast трафика и IGMP включены.

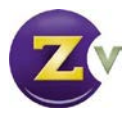

# Соображения, касающиеся агрегированных коммутаторов («stackable switches»)

Агрегированный коммутатор работает с другими агрегированными коммутаторами, представая перед ними в виде одного объединенного «единственного коммутатора». Вся система может быть легко сконфигурирована из одного IP-адреса. Система такого типа совместима с ZyPerUHD, однако, как и прежде, должно обеспечиваться управление полосой частот. В типичном случае, система с агрегированными коммутаторами не является полностью неблокирующей (non-blocking). Это означает, что в ней возможны «узкие места» (часто это 10 Гб соединения между коммутаторами с 24, 48 или большим числом 1 Гб портов). Требования по полосе частот системы ZyPerUHD необходимо сравнить с требованиями пользователя (как много видеоданных должно маршрутизироваться к агрегированным портам, чтобы требования пользователя были удовлетворены), и все это должно быть учтено в проекте сети.

## О конфигурации «ствол и листья» («leaf-spine»)

Конфигурация «ствол и листья» используется, когда число оконечных устройств превышает предельное число устройств, обслуживаемых одним коммутатором. Устройства ZyPerUHD подключаются к листовым коммутаторам (leaf switches), которые, в свою очередь, подключаются к стволовым коммутаторам(spine switches). Листья сцепляются со стволами, т.е. каждый лист прикреплен к каждому стволу. Такая сеть совместима с ZyPerUHD, но как и с агрегированными коммутаторами, управление полосой частот должно осуществляться в условиях, когда ограничивающим фактором будут полосы пропускания магистралей между листьями и стволами.

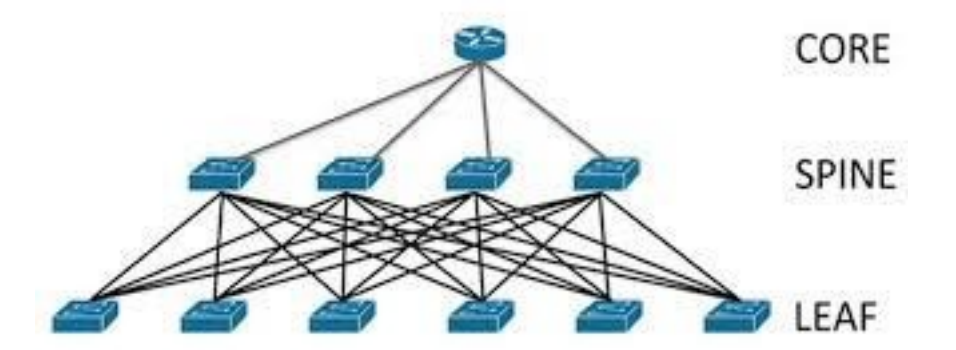

#### **Рисунок. Иллюстрация топологии «ствол и листья»**

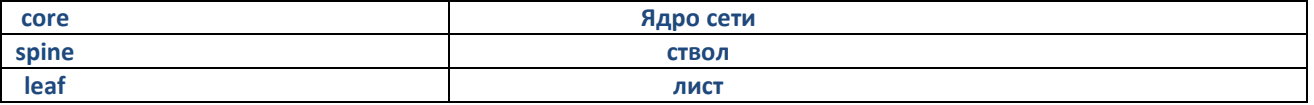

# Управление Multicast трафиком

Для того чтобы минимизировать общую потребляемую полосу частот, ZyPerUHD использует многоадресную маршрутизацию для распределения аудио и видео данных. Основная идея состоит в том, чтобы посылать аудио/видео данные *только* через те порты коммутатора, в которых они действительно требуются.

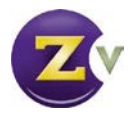

*Важное примечание: сетевой коммутатор должен быть настроен на отбрасывание любых пакетов многоадресного потока (*multicast stream)*, которые не имеют подписчиков (subscribers). Некоторые коммутаторы могут трактовать такие пакеты, как вещательные (broadcast). Это ухудшает использование полосы частот и производительность всей сети.*

# Адреса многоадресного источника (Multicast source addresses)

Передающие устройства ZyPerUHD будут автоматически выбирать доступный адрес multicast (многоадресного) источника. Каждому передатчику будет назначен только один адрес источника. Этот адрес используется:

• Для видео, включающего внедренное аудио, поступающего от HDMI-источника и для видео предпросмотра с пониженным разрешением.

Адрес multicast потока не может быть вручную изменен пользователем.

## Управление маршрутизацией многоадресного трафика (Multicast routing)

В конфигурации с одним коммутатором протокола IGMP достаточно для того, чтобы сообщить коммутатору, какой трафик к каким портам маршрутизировать. В системе с ZyPerUHD, коммутатор будет маршрутизировать переданное видео к тем портам, для которых приемник ZyPerUHD запросил определенный поток. В конфигурации со многими коммутаторами, протоколы высокого уровня должны использоваться так, чтобы «коммутатор Х» мог знать, какие потоки затребованы приемниками, подключенными к «коммутатору Y».

Общая процедура связи следующая:

- 1. Коммутатор Х подключен к коммутатору Y по магистральной линии 10 Гб. Предполагается, что в данный момент трафика видео между ними нет.
- 2. Передатчик 1, подключенный напрямую к коммутатору Х, посылает поток А в этот коммутатор.

3. Коммутатору Х требуется уведомить коммутатор Y о том, что присутствует поток А. Поток А пока не проходит по магистральной линии.

4. Приемник 1, также подключенный напрямую к коммутатору Х, делает запрос IGMP на коммутаторе Х о потоке А.

5. Коммутатор Х начинает маршрутизацию потока А к приемнику 1, который отображает видеосигнал. Пока еще НЕТ трафика видео между коммутаторами, проходящего через магистральный порт.

6. Приемник 2 ZyPerUHD подключен напрямую к коммутатору Y.

7. Приемник 2 ZyPerHD запрашивает поток А, выпуская запрос IGMP для коммутатора Y.

- 8. Коммутатор Y понимает, что он не имеет доступа к потоку А, но коммутатор Х уведомил коммутатор Y о потоке А.
- 9. Коммутатор Y посылает запрос на коммутатор Х о разрешении передачи потока А по магистральной линии.

10. Коммутатор X выполняет это и начинает маршрутизировать поток A по магистральной линии к коммутатору Y. Коммутатор Y начинает передавать поток A в приемник 2.

11. Затем, если приемник 2 аннулирует свою подписку IGMP на поток A (и на коммутаторе Y нет других приемников, запросивших поток А), то поток А удаляется из трафика магистральной линии.

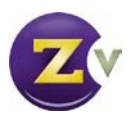

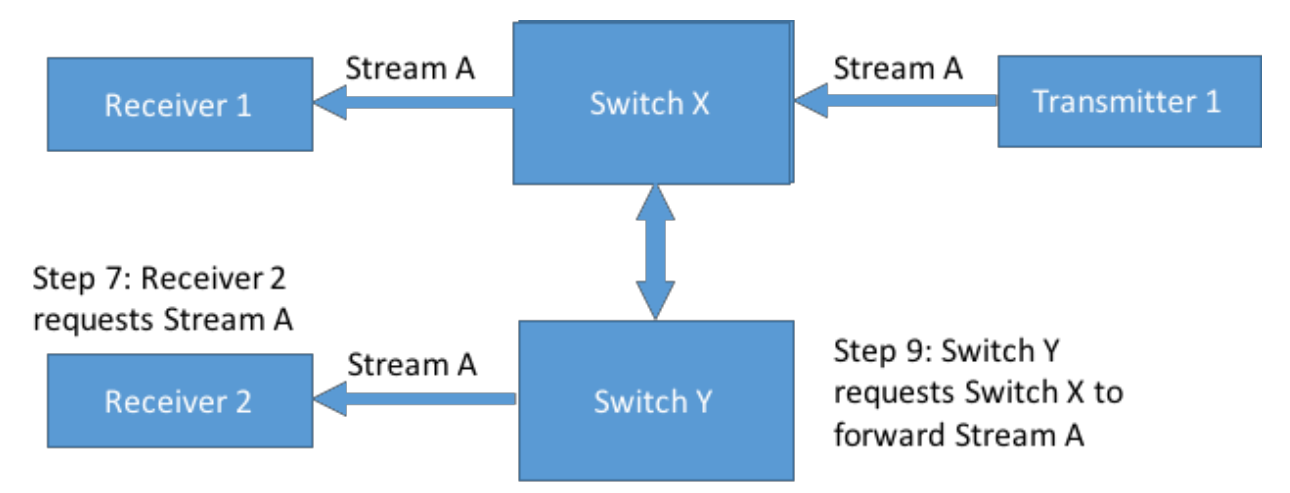

Step 10: Switch Y provides Receiver 2 Stream A

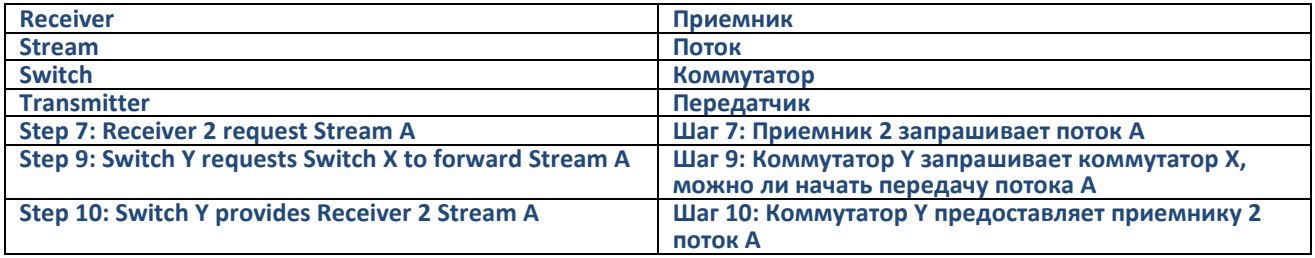

Реализация этих протоколов высокого уровня зависит от изготовителя. Одним из примеров такого протокола является протокол PIM (Protocol Independent Multicast), реализованный компанией Extreme Networks и другими изготовителями.

# Проблемы с производительностью сети

# Управление полосой пропускания

В видеосистеме ZyPerUHD не разрешается перегрузка линий потокам (oversubscription). Потерянные пакеты - это потерянные пиксели на экране. Видеоданные передаются по протоколу UDP, поэтому повторная передача отсутствует (так как пакеты, переданные повторно, все равно придут слишком поздно). Любые значительные потери данных будут создавать большие проблемы с изображением на экране.

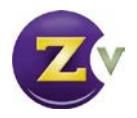

Простейшее решение состоит в разработке полностью неблокирующей (non-blocking) сети. Это довольно просто реализовать для малых систем, в которых используются коммутаторы до 100 неблокируемых портов. Для более крупных сетей существуют лезвийные (blade-based) системы неблокирующих коммутаторов, однако они могут оказаться слишком дорогими. Архитектура «ствол и листья» может оказаться более приемлемой и подходящей.

Для того чтобы разрабатываемая система была рентабельной, случаи использования маршрутизации видео должны быть тщательно проанализированы и взвешены с точки зрения доступной полосы пропускания.

#### USB-коммутация

Продукты ZyPerUHD, которые обеспечивают также и USB-коммутацию, реализуют это через Ethernet с помощью USB контроллера. Этот контроллер для обеспечения USB-коммутации использует широковещательную (broadcast), многоадресную (multicast) и одноадресную (unicast) связь. USB-коммутация работает, реализуя те же правила работы с аудио/видео трафиком ZyPerUHD, которые описаны выше. Никаких специальных дополнительных правил для USB не вводится. Однако необходимо учитывать, что USBтрафик тоже потребляет часть полосы частот, обеспечиваемой системой. Сложные Ethernet -устройства (webкамеры, устройства хранения данных) могут требовать скоростей передачи, измеряющихся сотнями мегабит в секунду. Когда между оконечными USB-устройствами установлена связь «точка-точка», Ethernet-связь будет одноадресной (unicast).

## Типичная полоса пропускания при USB подключениях

USB-устройства имеют мгновенную и рабочую полосы частот. Например, высокоскоростные устройства имеют мгновенную полосу частот 480 Мбит/с. Однако, в действительности, скорость передачи индивидуально взятого устройства никогда не достигает его полной скорости передачи.

USB-устройства, подключенные к персональному компьютеру должны совместно использовать доступную полосу частот USB. Каждое устройство не имеет мгновенной полосы частот для обеспечения скорости 480 Мбит/с. В таблице ниже для демонстрации различных полос частот, с которыми можно столкнуться на практике, приведены типичные рабочие полосы частот нескольких USB-устройств.

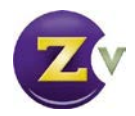

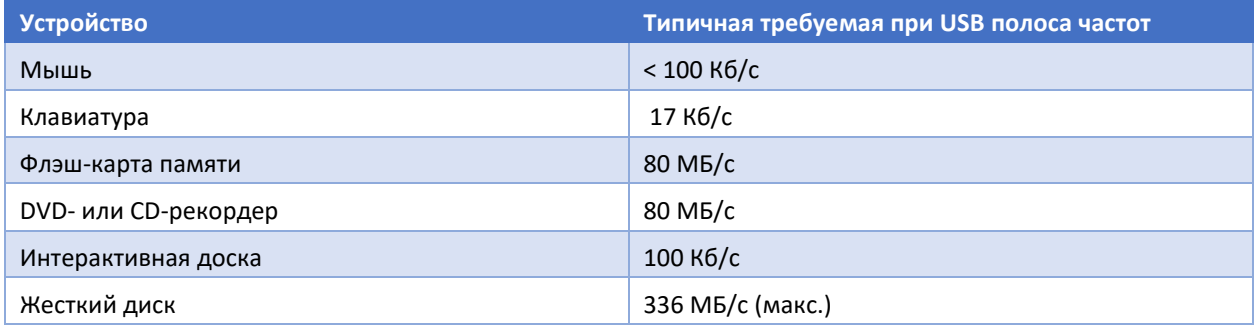

# Резюме по использованию полосы частот

Устройство ZyPerUHD может передавать аудио/видео данные от множества источников одновременно через порт 1Гб Ethernet. Среди этих источников следующие: HDMI (видео и аудио), USB, аудио, порт RS-232 и данные CEC. Максимальная полоса частот для каждого порта приведена ниже:

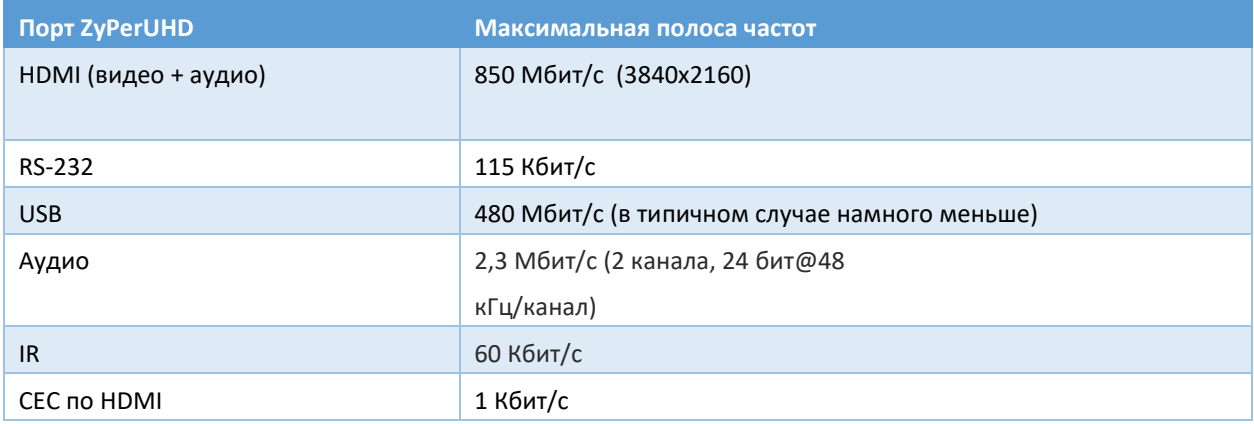

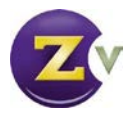

# Приложение 1: Рекомендуемые сетевые коммутаторы

Ниже перечислены 1Гб сетевые коммутаторы, рекомендованные для использования с устройством ZyPerUHD. Пожалуйста, имейте в виду, что это неполный список. Имеется много других коммутаторов, которые будут работать с устройством ZyPerUHD.

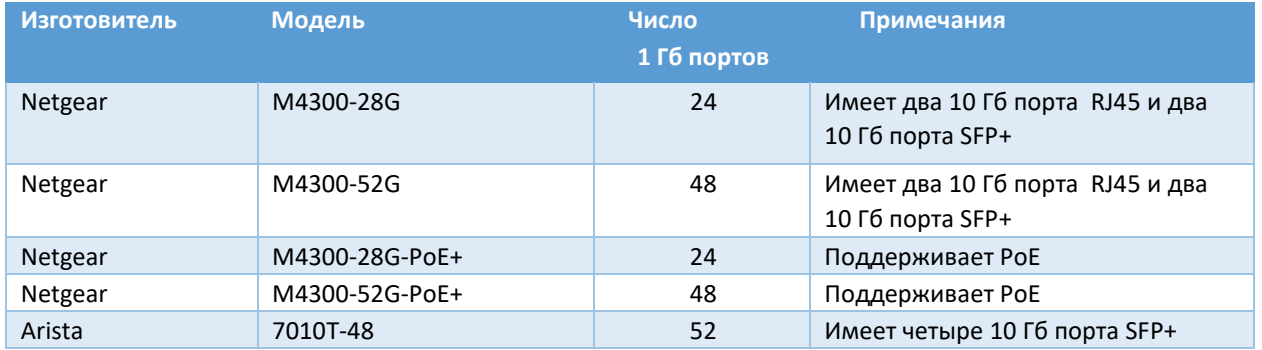

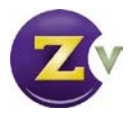

# Приложение 2: Опции конфигурации коммутатора

Некоторые коммутаторы будут работать сразу («из коробки»), и настраивать их не требуется.

Почти все коммутаторы, тем не менее, потребуют от пользователя некоторого умения изменять конфигурацию в соответствии с предпочтениями пользователя. Ниже приведен список различных опций конфигураций коммутаторов, с которыми столкнулась компания ZeeVee. Изучите эти или похожие опции, когда будете конфигурировать свой коммутатор.

- 1. Включить IGMP Snooping
	- a. Должен быть включен.
- 2. Включить IGMP Snooping на VLAN 1
	- a. Должен быть включен, когда все порты по умолчанию принадлежат VLAN1.
- 3. Фильтрация/отбрасывание незарегистрированного Multicast (многоадресного трафика)
	- a. Если не применено, то режим коммутатора будет вещание Multicast (многоадресных)
		- пакетов, если коммутатору неизвестно назначение для таких пакетов.
	- b. Должно быть включено, если имеется такая опция.
- 4. Незарегистрированная Multicast Flooding (многоадресная рассылка)
	- a. Если обнаружена, должна быть отключена

5. Фильтрация незарегистрированного многоадресного трафика (Unregistered Multicast) (то же, что и в пункте 4, но изложенное другими словами)

- a. Если обнаружена такая опция, она должна быть включена
- 6. Включить IGMP Query
- 7. Включить IGMP Query на VLAN1
- 8. IP-адрес запросчика IGMP.
	- a. Должно быть присвоено правильное значение.
- 9. Проверка IP-заголовка IGMP

a. Если обнаружена такая опция, то ее следует **отключить**.

10. IGMP Version установлено на IGMP V2 a.

Если такая опция есть, то

обязательно надо так установить.

- 11. Включено FASTLEAVE на порту X
	- a. Если обнаружено, что не включено, то следует включить
- 12. Включено FASTLEAVE для VLAN1
	- a. Если обнаружено, что не включено, то следует включить
- 13. Jumbo-кадры или (Размер кадра)
	- a. Включить или задать размер 8000 байтов или более

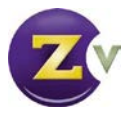

# Приложение 3: Максимальное расстояние передачи сигналов

В таблице ниже приведены максимальные расстояния передачи сигналов между напрямую подключенными устройствами ZyPerUHD или между устройством ZyPerUHD и коммутатором сети.

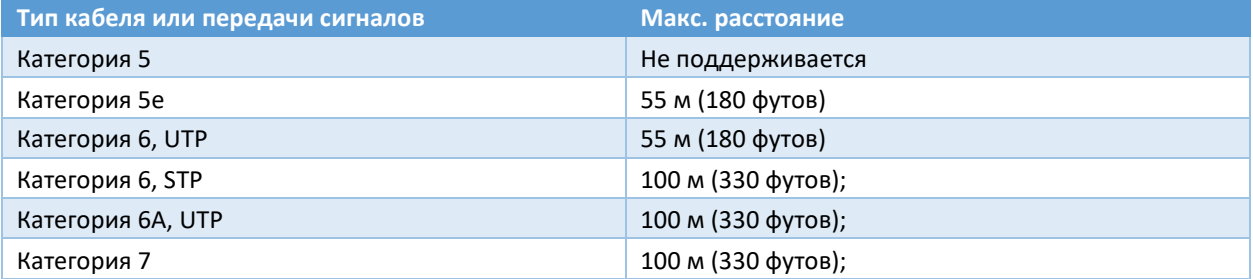

UTP = неэкранированная витая пара

STP = экранированная витая пара